Hieronder kan je een kleine greep uit het arsenaal van git commando's terugvinden. Dit zijn hoofdzakelijk

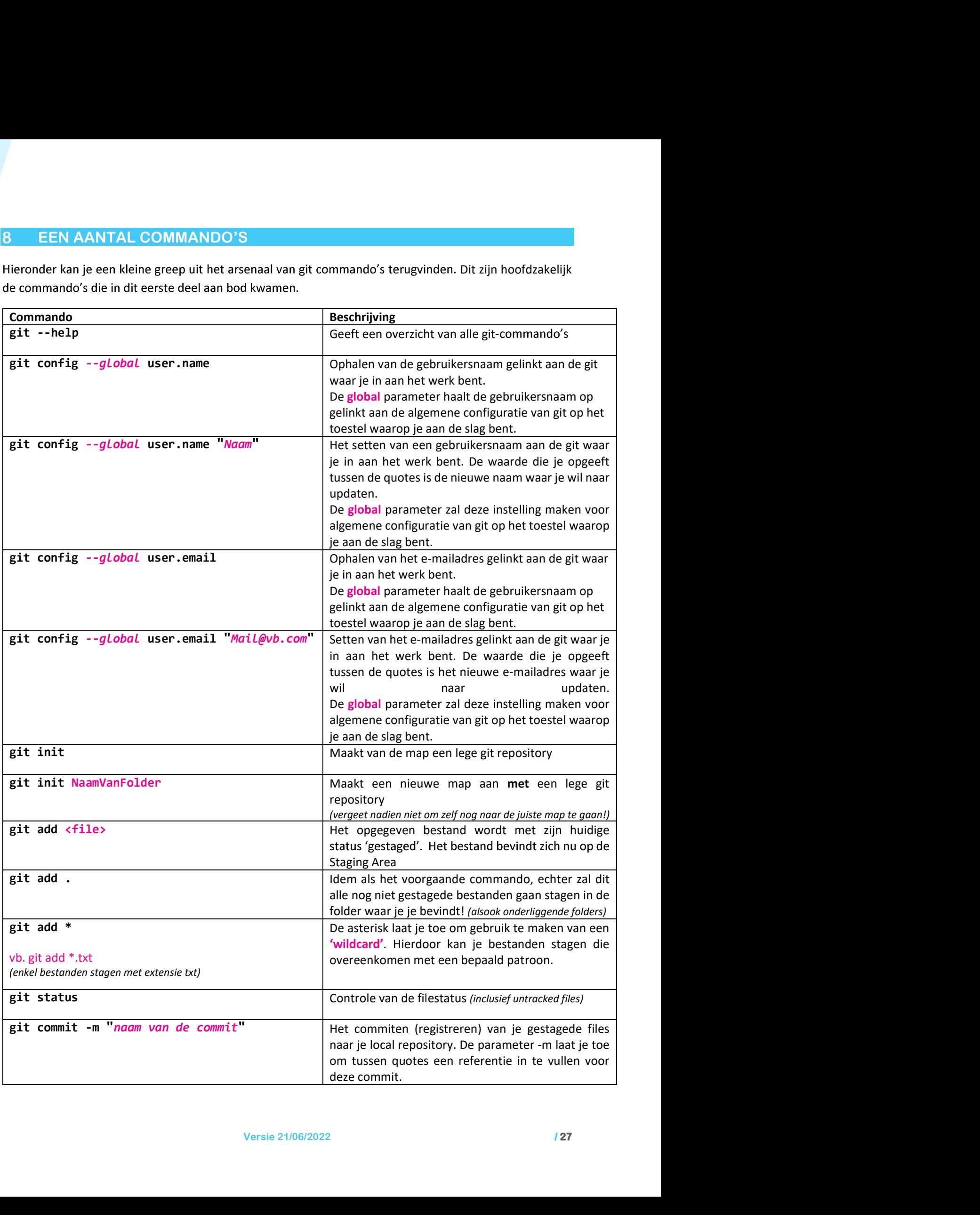

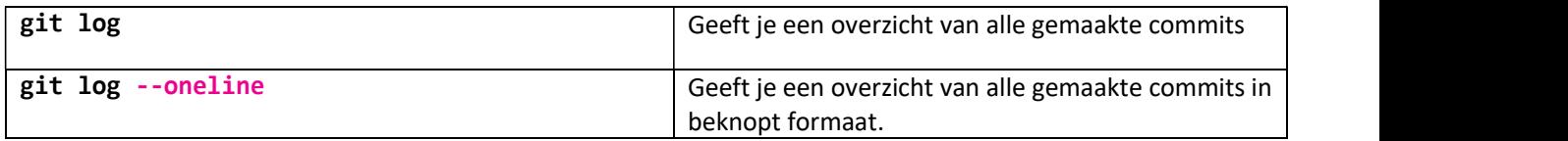

We geven hier alvast ook nog een aantal bash commando's mee die al dan niet aan bod kwamen tijdens dit hoofdstuk. Het spreekt voor zich dat wat je met deze commando's doet, je gaandeweg in de UI of rechtstreeks in je folder zal gaan doen. Opteer steeds voor wat het makkelijkste werkt.

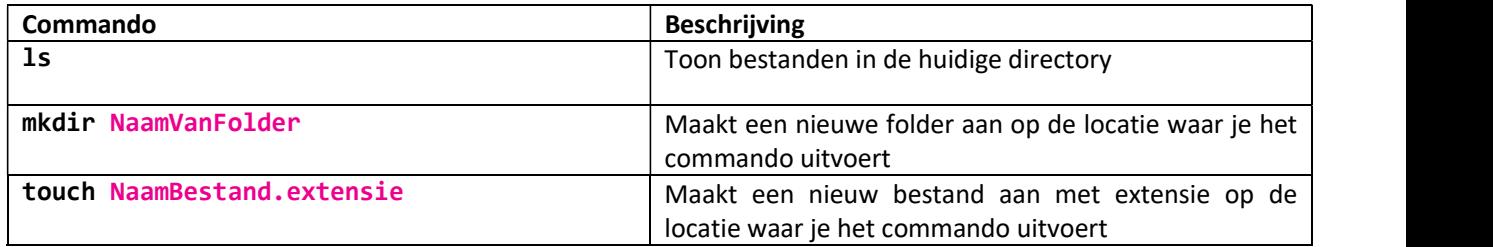